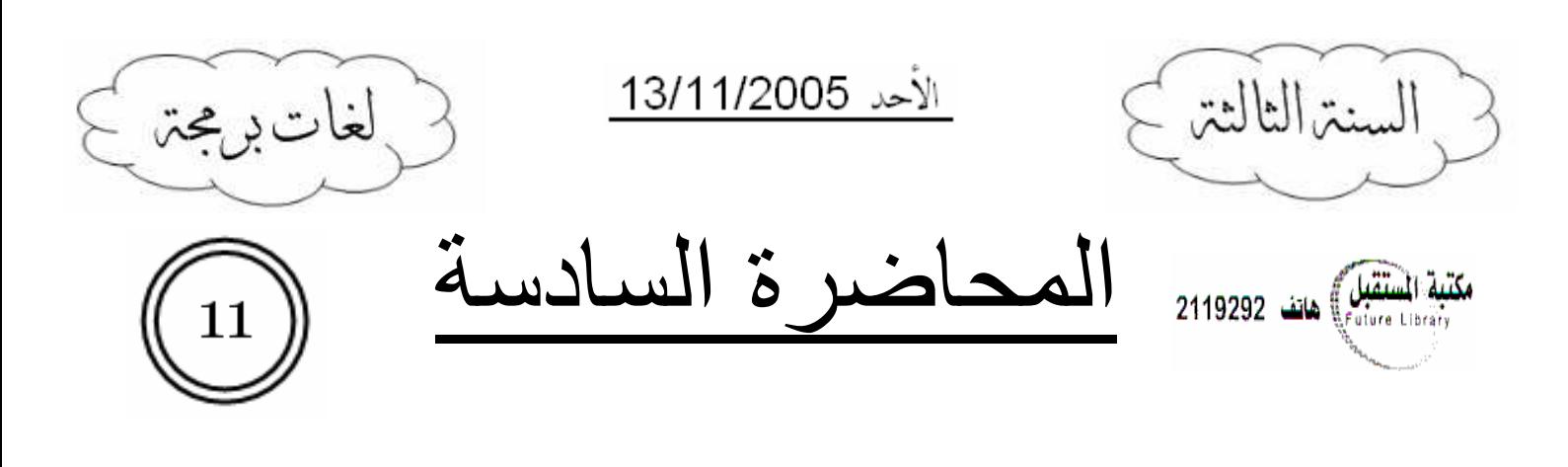

#### مقدمة:

إن المحاضرة التي أعطاها الدكتور بوم الأحد (13/11/2005) كانت طويلة جداً وتتضمن عدة أبحـــاث مـــن المرجع، لذا لا مجال إلا لتجزئتها على عدة محاضرات.

# :Abstract classes and methods

لندرس المثال التالي: مثال:

```
class Shape
\left\{ \right.void draw() { }\mathcal{E}class Circle extends Shape
\{void draw() { }System.out.println("Circle");
       \}\left\{ \right.class Rectangle extends Shape
\left\{ \right.void draw() { }System.out.println("Rectangle");
       \}\}public class Main
\left\{ \right.public static void main (String[] args) {
               Shape[] s = \{new Circle(), new Rectangle() };
               s[0].draw();
              s[1].draw();
       \mathcal{E}\}لننخيل أن لدينا برنامج رسوميات وأننا سنستخدم الصفوف السابقة فيه، وأن نابع draw للصف Circle يقــوم
           برسم دائرة على الشاشة وكذلك نابع draw للصف Rectangle يقوم برسم مستطيل على الشاشة.
```
س. ما الذي سيرسمه نابع draw للصف Shape ؟ ج. لن يرسم شيئاً !! نلاحظ أن التابع draw للصف Shape هو تابع غير واقعي، لأن الصف Shape بحد ذاته صف غير واقعي وإنما هو صف مجرد وظيفته نتثىكيل مساحة مشتركة ببين أبنائه، ونلاحظ كيف استفدنا من هذا الدور عندما عرفنا مصفوفة من Shape ووضعنا فيها Circle و Rectangle. نستنتج مما سبق أننا لن ننشئ object من الصف Shape أبداً، ولا معنى أصلاً لإنشاء object منه. أتاحت لنا Java <mark>(مكانية تعريف تابع مجرد ضمن صف ما، وذلك بإضافة الكلمة المحجوزة (abstract) قبل</mark> <mark>تعريف التابع، وبما أن هذا التابع مجرد ولن يستخدم مطلقاً إلا لعمل overriding عليه، لذا لا داعي ليكون له</mark> جسم نابع أبداً، إذ يمنعنا الـــ compiler من نعريف جسم (implementation) له ويسمح لنا بتعريف مـــاً) <mark>تبقى منه (return type, method name,</mark> arguments)، وسنطبق هذا الكلام مباشـــــرة علـــــى النـــــابع draw للصف object:

abstract void  $draw()$ ; وكما لا حظنا في المثال السابق بأن أي class يحوي abstract method منطقياً يجب أن يكون abstract class، وتعرف Java الـــ abstract class، بأنه صف مجرد لا يمكن أن نعمل object منه، وسنطبق هذا المفهوم على الصف Shape:

abstract class Shap

abstract void draw ();

خصائص الــ abstract method:

- ١. لا يجوز تعريف جسم تابع لأي abstract method.
- ٢. لا يجوز تعريف abstract method من النوع private لأنه لا يمكـــن عمـــل overriding الــــــــــــــ orivate method؛ وإن abstract method وجدت لنعمل لها override.

#### خصائص الـــ abstract class:

- ١. لا يمكن إنشاء object منه، وبالنالي فإن فائدته الوحيدة نكمن في الوراثة والـــ polymorphism.
- ٢. لا يشترط أن يحتوي الـــ abstract method على abstract method، ولكن بمجرد احتواء أي صـــف عادي على abstract method فإن الـــ compiler يجبر المبرمج على جعل الصف abstract.
- ٣. يمكن أن يحتوي الـــ abstract class على نوابع غير abstract، وبالنالي يكون لها جسم نابع، ويمكن استخدامها في الأبناء مباشرة أو عمل overriding عليها.
	- ٤. كما يمكن أن يحتوي الـــ abstract class على حقول بمختلف أنواعها.
	- ه. يمكن أن يحتوي الـــ abstract class على حقول وتوابع static تستدعى من اسم الـــ class.

٦. هناك استخدام آخر مهم لمفهوم الـ abstract: عندما أعرف صفاً جميع توابعه من النوع static يكون دور هذا الصف هو تجميع هذه التوابع لا أكثـــر، وبما أن النتابع الــــ static يستدعني عادة من اسم الــــ class، فلا داعي لإنشاء object مــــن هـــذا الـــــــ class أبداً، لذا يعرف عادة (abstract).

#### :Abstract classes and inheritance

عندما نشتق من الـــ abstract class فإن لدينا خيارين يجبرنا الـــ compiler على النقيـــد بأحـــدهما، وإلا ستكون النتيجة compile-time error وهما:

- ١. أن نعيد تعريف جميع الـــ abstract methods في الصف الابن (overriding).
- ٢. وإلا فسيجبرنا الـــ compiler على جعل الصف الابن أيضاً abstract، وبالنالي عنـــدما يـــورث منــــه سبكون للحفيد نفس الخيارين السابقين، وهكذا..

#### الصف (Object):

ذكرنا مسبقاً أن جميع الـــ classes في Java مشتقة من الصف Object، و هذا ما يسمى اصطلاحاً بـــ: (The singly rooted hierarchy)

إن النوابع الموجودة في هذا الـــ class لم توضع عبثاً، ولكنها مختارة بعناية بحيث يكون من المنطقي احتـــواء كل class على نسخته الخاصة منها (Overriding)، وسننكلم هنا عن بعض هذه النوابع:

- ()toString: مر معنا مسبقاً، ونعيد تعريفه في أي صف كما يلي:
- **public** String to String  $() \{... \}$ finalize(): أيضاً مر معنا مسبقاً، ونعيد نعريفه في أي صف كما يلي:
- ()equals: وهو التابع الذي نستطيع عن طريقه المقارنة بين غرضين من نفس النو ع، إذ أن المقارنة عن طريق العملية (==) إنما هي مقارنة مؤشرات، ويعاد تعريفه كما يلي: public boolean equals (Object obj) {...}

قد يتطرق إلى الذهن أن الصف الأساسي Object هو أكثر صف مجرد في Java فلماذا لم تعرفه Java على أنه abstract?؟

لم تفعل Java هذا لكي لا تجبر المبرمج على إعادة تعريف جميع التوابع في هذا الصف لأن هذا قد يكون فيـــه مشقة..

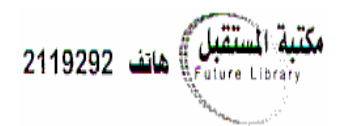

public void finalize() {...

### :Interfaces

هي مفهوم شبيه بالـــ abstract class ولكنها أكثر تجريدا منه. في abstract class كنا نستطيع تعريف توابع غير abstract، كما كنا نستطيع تعريف حقول من أي نـــو ع لكن الأمر تغير هنا، وهذا ما سيتضح لنا من خلال:

#### <u>خصائص الــ Interfaces</u>:

- ٠. يمكن أن نقول أن الـــ Interface عبارة عن class ولكن بمواصفات خاصة.
- . نعرف الـــ Interface كما نعرف الـــ class ولكن باستبدال الكلمة (class) بالكلمة (interface).
	- ٠. كما في الـــ class: يمكن أن نكون الـــ Interface من أحد النوعين:
	- p<u>ublic</u> .a : ترى في جميع الـــ packages عندما نعمل لها import .
		- package  $\,$ لا ترى إلا في نفس الـــ  $\,$ package access:  $\,$ b
- ٤. جميع التوابع في الـــ Interface هي (abstract methods) أي لا يوجد لها Body، أي لا يوجد أى implementation لأى نابع في الـــ Interface.
- ه. أي نابع في الـــ Interface هو حتما public، لأن الـــ compiler بمنعك من نعريفه private أو protected وحتى لو عرفته (package access) فسيُعامَل وكأنه public، والحكمة من ذلك أنـــه وضع في الـــ Interface ليحققه جميع الأبناء، وبالنالي نحن نضمن أن جميع الصفوف التي تحقــق الـــ Interface حتماً نحقق جميعها كل نوابع الـــ Interface.
- ٦. جميع الحقول في الـــ Interface حتما نكون static و final و public، أي أنها نأخذ قيمتها مــــرة واحدة ولا تسمح بتغييرها كما أنها نتعلق باسم الـــ Interface ولا يوجد نسخة منها في كل غـــرض من الصفوف التي تحقق الــ Interface.
	- ٠. هذه الحقول لا نأخذ قيما ابتدائية، وإنما أنت مضطر حتما لعمل (initialization) لجميع الحقول.
- ٨. لا يمكن أن نعرف object من الـــ Interface وإنما تستخدم في الوراثة والـــ polymorphism، ونقول عن الصف الذي يرث من الـــ Interface بأنه (يحقق الـــ Interface).
- ٩. نتم الوراثة من الـــ Interface بطريقة مشابهة للـــ class ولكن باستبدال الكلمة (extends) بالكلمة .(implements)

#### <u>الوراثة المتعددة:</u>

لنفرض أن لدينا class دكتور في الجامعة (Professor)، إن هذا الدكتور هو عالم لذا يجب أن يـــرث مـــن الصف (Scientist)، كما أنه موظف في الجامعة لذا يجب أن يرث من الصف (Employee).

• في ++C كنا نستطيع أن نرث من الصفين في نفس الوقت، لكن Java لا تسمح بهذا أبداً وتحصر الوراثة يأب و احد فقط.

- الحكمة من ذلك نتضح عند وجود حقول أو توابع مشتركة بين الأباء، عندها سيحدث تضارب عند الابـــن، ولكن فكرة الوراثة المتعددة هامة ومفيدة فما الحل؟
- الحل كان عن طريق مفهوم الـــ Interface الذي يحل تماماً مشاكل الوراثة المتعددة، إذ يسمح للـــ class بأن يحقق عددا غير منته من الـــ Interfaces وذلك عن طريق وضــــع أســـمائـها جميعـــا بعـــد الكلمـــة (implements) ووضع فواصل عادية بينها، أي أن بإمكاننا الوراثة من class واحــد وتحقيـــق عـــدة . Interfaces
	- بالطبع لابد من إعادة تعريف جميع توابع الـــ Interface في كل أبنائها.
- وبما أن الـــ Interfaces لا تحوي implementation لأي نابع فلن نرى مشاكل الـــ ++C في الـــ Java و هذا ما سنوضحه حددا بعد قليل.
- الفائدة الحقيقة من الـــ Interface هي إمكانية عمل (Upcasting) و Downcasting) إلـــي عــدة) أنماط جديدة وليس فقط إلى صف واحد، وستتضح هذه الفكرة من خلال الأمثلة.

```
<u>مثال :</u>
```

```
interface CanEat { 
      void eat();
} 
interface CanStudy { 
                                                                    كتبة المستقبل هاتف 2119292
      void study();
} 
interface CanWalk { 
      void walk();
} 
class Person 
{ 
      public void walk() { System.out.println("Person can walk"); } 
} 
class Student extends Person implements CanEat, CanStudy, CanWalk
{ 
      public void eat() { System.out.println("Student can eat"); } 
      public void study() { System.out.println("Student can study"); } 
} 
public class Main 
{ 
      public static void main(String[] args) { 
             Student s = new Student();
              s.eat(); 
              s.study(); 
              s.walk(); 
       } 
}
```
لندرس المثال السابق:

- نلاحظ أن الـــ Interfaces ضمن الــ Interfaces ليس لها (method body).
- كما أنها تعرف (public) بشكل طبيعي حتى ولو لم نعرفها كذلك \*أي حتى ولـــو لـــم نـــضع كلمـــة .\*%!C public
- لمو أن الصف Student لم يعد تعريف جميع التوابع التي ورثها من الــــــ Interfaces، فـــإن الــــــــ !9 4 compiler
- إن وراثة التابع (walk()) من الأب الصف الأب (Person) أغنت عن إعادة تعريفه ونالت رضا الـــــ compiler إذ أنه اعتبر النابع ()walk وكأنه عُرِّف في الصف Student، ولكن هذا لا يمنع مـــن عمل override للتابع ()walk ضمن الصف Student.

# :Name collisions

 >)7 4 =\*
 +,
 /6# 2 )3
 /6# 2 " ; Interfaces T 6# .(::) !B
 F ( "%;
 S\* ' 
 , 4# 
 L # 
 9#  C++ 2 a : 
 ' #2 Java 2 a )3
 S\* L! L #  2 static )3
 S\* : )3
 2 L . . ; Interface 
 4 : ). interface A { int i = 2; } interface B { int i = 7; } .( B.i) (A.i :) L# ^ ## :B
 . ) Interface 
 84 6 Java ' # :,
 2 L <. : 1
A8 2 J# 

 ).
 / # : interface I1 { int f(); } interface I2 { int f(); } class A { public int f() { return 1; } } class B extends A implements I1, I2 { public int f() { return 2; } } >L 
 +A 57
 2 (I1, I2) Interface 
 ) 2 ,
  @A#

في الحقيقة لن يحصل أي تضارب، لأن التضارب يحدث عادة في ++C عند عمل (override) للتابع الموجود في أكثر من أب وله (implementation) مختلفة في كل أب، وبالتـــالـي لــــن يميــــز الـــــــــــــــــــ

compiler بين التوابع، أي أنه لا يعلم إلى أي أب من الآباء ستوصله تعليمة (super) عندما يكسون لدى جميع الآباء نفس اسم التابع!! أما عند الانتقال إلى مفهوم الـــ Interface فإن النوابـــع بـــلا (implementation)، أي أن الـــــــــ Interface لا تهتم إلا بإجبار الصف الذي سيحققها على تعريف تابع يحمل نفس اسم التابع المعـــرف فيها، ولن نقوم أصلاً باستدعاء هذا النابع من الـــ Interface. نِتِيجِة: إن وجود ()f في الصف B مرة واحدة فقط أرضي طموح جميع الـــ Interfaces التي يحققها، للصف B حصراً \*المقصود هو الصف A\*. وسنرى بعد قليل أن الهدف في النهاية من كل هذه العملية هو القيام بعملية الــــ polymorphism. ■ لندرس الآن حالة هذا المثال: مثال: interface  $I1$  { int  $f(int i);$  } interface  $I2$  { int  $f()$ ; } class B implements I1, I2  $\{$ public int  $f() \{ return 0; \}$ public int  $f(int i) { return 1; } // overheaded$  $\left\{ \right\}$ في المثال السابق نلاحظ أن (signature) النابع اختلف بين الـــ Interfaces وبالنالي نحن مضطرون لإعادة تعريف كل منهما و هذا يسمى (overload). ■ لدينا حالة أخرى هامة: مثال: interface  $I1$  { int  $f()$ ; } interface  $I2 \{ void f(); \}$ class B implements I1, I2 {} في المثال السابق سيحتج الــــ compiler، إذ لا توجد طريقة تميز التابعين عن بعضهما عند الصف B. لنتضح الصورة أكثر : لنفترض أننا أعدنا تعريف كل من التابعين في الصف B، عندها سيصبح لــدينا تابعان لمهما نفس الاسم ونفس الـــ arguments ولا يختلفان إلا بالـــ return type، وهـــذه حالـــة مطابقة لعمل (overload) لتابعين عن طريق الـــ return type، وقد ذكرنـــا مـــسبقا أن Java لا

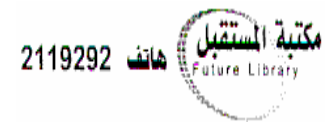

تسمح بذلك.

# :Interface and inheritance

ية المستقبل)<br>اقتلال المستقبل) هاتف 2119292

يمكن لأي Interface أن ترث من أي عدد من الـــ Interfaces الأخر وذلك ببساطة شديدة عـــن طريـــق النعليمة (extends) وذلك كما في المثال النالبي: <u>مثال :</u>

```
int a();
} 
interface B { 
      int b();
} 
interface C extends A, B { 
      int c();
} 
class ss implements C 
{ 
      public int a() {}
      public int b() {}
      public int c() {}
}
```
interface A {

نلاحظ أن علاقة الوراثة بين الـــ Interfaces جعلت توابع A, B موجودة في C، وبالتـــالي فـــان أي class سيحقق الـــ C) Interface (C) يجب أن يعيد تعريفها جميعا.

## :Interface and polymorphism

في الحقيقة هنا نكمن الفائدة الحقيقية لمفهوم الوراثة المتعددة، إذ أن الـــ Interface تـــؤمن واجهــــة تخاطـــب مشتركة بين الصفوف التي تمثلها، وبالتالي يمكن استخدام مفهومي الـــ (Upcasting) و (Downcasting) مع هذه الصفوف.

سنطرح مثالا عن Interface موجودة فعلا في الــــ Java وتدعى (Comparable): نحن نعلم أن (Operator overloading) ممنو ع في Java، وبالتالي لا يمكن إيجاد طريقة لمقارنة غرضين عن طريق العمليات المعتادة (< ، >) إذ أن هذه المقارنة هي دوما مقارنة مؤشرات (references)، لذا لابـــد من مقارنة الأغراض عن طريق كتابة تابع ما وهو التابع ((compareTo).

نستنتج من هذا الكلام أن علينا كتابة تابـع compareTo() لكل class على حدة، ولكننا نخسر بهذه الطريقـــة جميع ميـــزات الــــــــ polymorphism، والأفـــضل مـــن هـــذا هـــو إنـــشاء Interface تحـــوي التـــابع compareTo()، وأجعل جميع الصفوف القابلة للمقارنة \*Compare Able\* تحقق هذه الـــ Interface وبالتالي نستفيد من خصائص الـــ polymorphism.

> لنأخذ مثالا عمليا ونرى كيف سنستخدم الـــ Comparable) Interface) فيه: لنفرض أننا نريد كتابة إجرائية فرز لمصفوفة ما.

في البرمجة الإجرائية نحن مضطرون لكتابة إجرائية فرز خاصة لكل نمط من أنماط المصفوفات، أي أنه سيكون لدينا عدد هائل من الإجر ائيات كل منها مختص بفر ز مصفو فة من نمط معين. يفتر ض أننا أصبحنا ندر ك أن مثل هذا الحل مر فو ض ر فضباً تاماً في البر مجة غر ضية التوجه. أي أننا يجب أن نستفيد من تقنيات الـــ polymorphism لكتابة إجرائية واحدة تقوم بفرز أي نوع من أنواع المصفو فات. لنأخذ عينة مكونة من ٣ صفوف ونطبق جميع الأمثلة عليها: الصف (Integer) والصف (String) والصف (Person) المعرف كما يلي:

class Person مكتبة المستقبل هاتف 2119292 private String name;  $\left\{ \right\}$ لتستطيع إجرائية الفرز أن نتعامل مع مصفوفة من أحد الأنواع السابقة \*وحـــسب الـــــــــ polymorphism\* يجب أن يكون دخل هذه الإجرائية عبارة عن مصفوفة من نمط أب لجميع الأنماط السابقة حتى نتم عملية الــــــــــــــــ (Upcasting)، وإن أول ما يتبادر إلى الذهن هو كون دخل الإجرائية مصفوفة من Object وهو كما نعلــم النمط الأب لجميع الصفوف. public void sort (Object [] x) {} كبف ستعمل الاجر ائبة؟ إن على الإجرائية أن تستدعي التابع (compareTo() لتقارن مثلاً العنصر (x[i]) مـــع العنــصر (x[i+1])، ولكن الصف Object لا يحوي النابع ()compareTo وبالنالبي لا نستطيع استدعاءه كما يلبي:  $x[i]$ .compareTo( $x[i+1]$ ); فما الحل؟؟ الحل بكون بالبحث عن **نمط ما** بكون أباً لجميع نلك الصفوف ويحوي النابع ()compareTo ليكـــون نمطـــاً لعناصر هذه المصفوفة، والنمط الوحيد الذي يمكن أن يحقق هذه الصفة هـــو الـــــــ Interface التــــي تـــدعى .(Comparable) ولكن هل تشكل هذه الـــ Interface أباً لجميع الصفوف المطلوبة؟ الجواب: إن جميع صفوف Java التي تحوي التابع ()compareTo إنمــا هــي محققــة للـــــ Interface (Comparable) بما فيها الصفان (Integer, String)، ولم يبق علينا إلا أن نجعــل الــصف (Person) يخضم لنفس القاعدة: مثال:

```
تقبل) هاتف 2119292
class Person implements Comparable
       private String name;
      public int compareTo (Object o) {
             String myName = this.name;
             String anotherName = ((Person)o).name;
             return myName.compareTo(anotherName);
       \}\}نلاحظ من المثال السابق ما بلي:
إن دخل الإجرائية ()compareTo كان من السنمط Object، ونحسن مجبسرون علسي ذلسك لأن التسابع
compareTo() معرف بهذه الصيغة في الــ Comparable) Interface) وهذه العملية هي في النهايــة
عملية (Override)، وبالنالبي عندما رغبنا بالتعامل مع المؤشر من النوع Object علـــي أنــــه مـــن النـــوع
Person قمنا بعمل (Downcasting) له إلى النمط Person *إذا أدخل المستخدم إلى الإجرائية أي صـــف
                            غير Person فسيظهر Exception وهو موضوع المحاضرة بعد القادمة*.
كما نلاحظ أننا قارنا بين الاسمين عن طريق تابع compareTo() المعرف مسبقاً للنمط String، ولم نعــد
                                                                   اختر اع العجلة *كما بقولون*!!
                          يمكننا الآن النعامل مع إجرائية الــــ (sort) بكل أريحية، إذ أن بإمكاننا أن نكتب:
public void sort (Comparable [] x) {
                                        // now I can compare between the array elements
       x[i].compareTo(x[i+1]);
\rightarrowوعلى فرض أن دخل التابع كان مصفوفة Object فيمكننا أن نعمل (Casting) من النمط Object إلى النمط
```

```
Comparable كما بلي:
```

```
public void sort (Object[] x) {
         ((\text{Compare} \times [i]), \text{compare} \times [i + 1]),\rightarrow
```
ملاحظة:

من الواضح أنني لم أكتب نص خوارزمية الفرز وإنما وضحت كيف نقارن بين عناصر المــصفوفة فقــط، وإن الشكل النالي يوضح العلاقة السابقة تماماً:

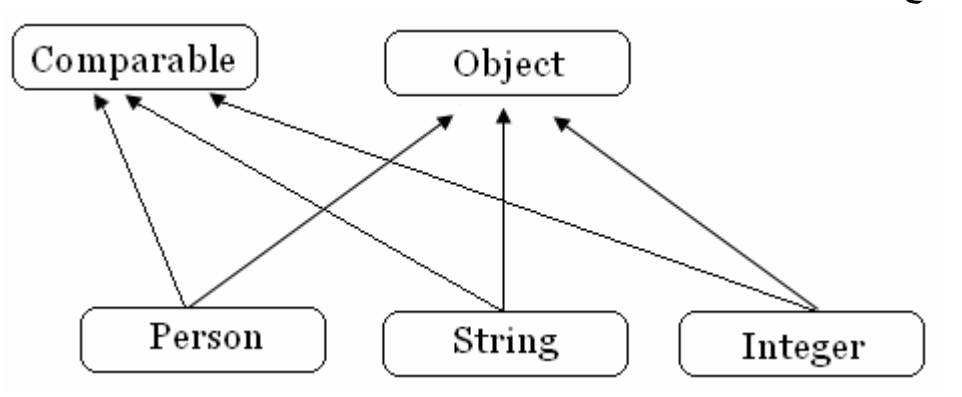

# :Grouping constants

يمكن أن تستخدم الـــ Interface كنمط مجمع للمتحولات الثابتة \*يشبه مفهـــوم الـــــــ enum فـــي ++C+\*، والمثال المطروح في المرجع واضح ولا داعي لإعادة كتابته في المحاضرة. ملاحظة: أعود وأنبه زملائي الأعزاء إلى ضرورة الرجوع إلى أمثلة المرجع، ربما تغطي المحاضرة جميع المعلومـــات في المرجع ولكنها لن تغطي جميع الأمثلة حتماً \*لأنها ستصل إلى ما يقرب من ٣٠ صفحة!!\*، لذا لا غني عن أمثلة المرجع لمن يريد أن يحيط بالأفكار إحاطة تامة.

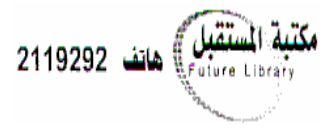

اننهت المحاضرة . .

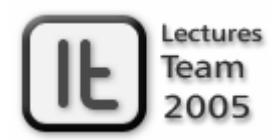

# lectures team@hotmail.com